Uma OCW UMA

Sánchez González, M. (2014). Edición Digital. OCW-Universidad de Málaga. http: ocw.uma.es. Bajo licencia CreativeCommonsAttribution-NonComercial-ShareAlike 3.0 Spain

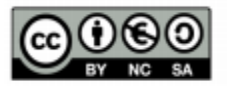

# **PBL**

## **Taller de elaboración de videotutoriales sobre Adobe Illustator con Jing (tema 7)**

### **A modo de Solucionario: videotutoriales elaborados por alumnos/as**

**Prof. Dra. María Sánchez m.sanchezgonzalez@uma.es @cibermarikiya**

**Asignatura Edición digital (#ed1213)** Licenciatura de Periodismo, Universidad de Málaga, curso 2012‐13.

#### **LISTADO DE VIDEOTUTORIALES SOBRE ADOBE ILLUSTATOR**

\*Se adjunta tal como presentaron en su día los alumnos de Edición Digital de 2012/13 (fecha de revisión de links, 28/06/2014; no obstante, algunos enlaces puede que no funcionen más adelante si sus autores los borran de sus perfiles en la nube).

\*Los hicieron previa autoselección, a través de una wiki del campus virtual, de la temática preferente. Las que aparecen sin videotutorial es porque no fueron escogidas. No obstante, se mantienen por si el usuario desea tenerlo como referencia para buscar información online sobre estos aspectos.

#### VIDEOTUTORIALES SOBRE ILLUSTRATOR

\*Para algunos videotutoriales os será más fácil explicar las tareas con dibujos vectoriales ya hechos. Podéis localizar algunos en sitios como http://www.freepik.es/

#### **I. OPERACIONES BÁSICAS**

#### **1. Crear nuevo documento y asignar propiedades del documento**

Autor/a: Patrycja Marczak URL videotutorial: http://www.screencast.com/t/BGKMHoUDS

#### **2. Configurar espacio de trabajo**

Autor/a: Cristina Cueto García URL videotutorial: http://www.screencast.com/t/ class="wiki\_newentry" href="http://cccom.cv.uma.es/mod/wiki/create.php?swid=1509&title=LIEZoCYs&action=new" >LIEZoCYs

#### **3. Herramientas básicas**

Autor/a: Julia López Márquez URL videotutorial: http://youtu.be/ class="wiki\_newentry" href="http://cccom.cv.uma.es/mod/wiki/create.php?swid=1509&title=KSVk3OanZZA&action= new">KSVk3OanZZA

#### **4. Herramientas de selección y selección directa**

Autor/a: Daniela Salamanca Muñoz URL videotutorial: http://screencast.com/t/ class="wiki\_newentry" href="http://cccom.cv.uma.es/mod/wiki/create.php?swid=1509&title=6T5zr67x&action=new" >6T5zr67x

#### **5. Herramienta pluma (I): modificarvectores**

Autor/a: Patricia Martínez Morcillo URL videotutorial: **6. Herramienta pluma (II): dibujar vectores**

Autor/a: Pablo Fernández URL videotutorial:

#### **7. Herramientas a partir de las que diseñar formas simples (líneas y formas prediseñadas) .**

Autor/a: Claudia Morales Casas URL videotutorial: 7e2nkbGKPTV">http://screencast.com/t/ href="http://cccom.cv.uma.es/mod/wi ki/view.php?pageid=3509">7e2nkbGKPTV

#### **8. Herramientas para dibujar a mano alzada: lápiz y pincel**

Autor/a: Laura Gómez García URL videotutorial:http://www.screencast.com/t/ class="wiki\_newentry" href="http://cccom.cv.uma.es/mod/wiki/create.php?swid=1509&title=4LS8yhhWSyXB&action =new">4LS8yhhWSyXB

#### **9. Color (I). Aplicación del color a rellenos y trazos**

Autor/a: Ana Martínez Gutiérrez

URL videotutorial:

MA5iLukxGzM&feature=youtu.be">http://www.youtube.com/watch?v= class="wiki\_newentry "

href="http://cccom.cv.uma.es/mod/wiki/create.php?swid=1509&title=MA5iLukxGzM&action= new">MA5iLukxGzM&feature=youtu.be

#### **10. Color (II). Modos de color**

Autor/a: Esperanza Morales Valadez URL videotutorial: http://www.youtube.com/watch?v= class="wiki\_newentry" href="http://cccom.cv.uma.es/mod/wiki/create.php?swid=1509&title=JRoq59EoZXo&action=n ew">JRoq59EoZXo

#### **11. Ver atributos de un objeto**

Autor/a: Elías Manzano Corona URL videotutorial: http://www.screencast.com/t/sscoGSRQk

#### **12. Transformación de objetos (I): rotary reflejar**

Autor/a: Laura Jiménez URL videotutorial: RubiaLau/folders/Jing/media/*0f7ed523*‐bbc3‐4db6‐b2b8‐ fe8a21f00400">http://www.screencast.com/t/ class="wiki\_newentry" href="http://cccom.cv.uma.es/mod/wiki/create.php?swid=1509&title=74bL3p5oq&action=ne w">74bL3p5oq

#### **13. Transformación de objetos (II): modificar escala**

Autor/a: Beatriz García Ortiz URL videotutorial:">class="wiki\_newentry" href="http://cccom.cv.uma.es/mod/wiki/create.php?swid=1509&title=OdRYo&action=new"> OdRYo

#### **14. Transformación de objetos (III): Deformar formas simples**

#### Autor/a: Sofía Ramón

URL videotutorial: IuaLuqFyzG">http://screencast.com/t/ class="wiki\_newentry" href="http://cccom.cv.uma.es/mod/wiki/create.php?swid=1509&title=IuaLuqFyzG&action=ne w">IuaLuqFyzG

#### **15. Organización de objetos(posición, bloqueo, agrupación…)**

Autor/a: Elena Casado Valera URL videotutorial:

#### **16. Agregar efectos a objetos**

Autor/a: Inmaculada Vallejo Torremocha URL videotutorial: http://www.screencast.com/t/x0xy0Drdqm

#### **17. Agregar filtros a objetos**

Autor/a: Isaac Pérez URL videotutorial: 20f1155d‐73ec‐48ae‐afa7‐*87abe63b6b93*" title="videotutorialIsaac">http://www.screencast.com/users/Isaacperez/folders/Default/medi a/ class="wiki\_newentry" href="http://cccom.cv.uma.es/mod/wiki/create.php?swid=1509&title=20f1155d&action=new ">20f1155d‐73ec‐48ae‐afa7‐*87abe63b6b93*

#### **18. Otras opciones de relleno (I): relleno interactivo**

Autor/a: Sara Sáenz‐Diez Alonso

URL videotutorial: 9hLxKekIDdo">http://www.youtube.com/watch?v= class="wiki\_newentry" href="http://cccom.cv.uma.es/mod/wiki/create.php?swid=1509&title=9hLxKekIDdo&action=n ew">9hLxKekIDdo

#### **19. Otras opciones de relleno (II): degradados**

Autor/a: Desiree Chej Gavilán URL videotutorial: http://screencast.com/t/ class="wiki\_newentry" href="http://cccom.cv.uma.es/mod/wiki/create.php?swid=1509&title=GD9G3DHk4Qk&action =new">GD9G3DHk4Qk

#### **20. Trabajo con textos (I): creación y edición**

Autor/a: Carlos Javier López Rodríguez URL videotutorial: http://www.screencast.com/t/ class="wiki\_newentry" href="http://cccom.cv.uma.es/mod/wiki/create.php?swid=1509&title=TvEU8atkL714&action= new">TvEU8atkL714

#### **21. Trabajo con textos (II): párrafos**

Autor/a: Marta González Moreno URL videotutorial:0TDLe1Iz">http://screencast.com/t/ class="wiki\_newentry" href="http://cccom.cv.uma.es/mod/wiki/create.php?swid=1509&title=0TDLe1Iz&action=new" >0TDLe1Iz

#### **22. Importar imágenes**

#### Autor/a: Lorena López Antón

URL videotutorial: RubiaLau/folders/Jing/media/f1f93edd‐*4a9a*‐43d6‐b9c3‐ *54b008d94c4a*">http://www.screencast.com/users/ class="wiki\_newentry" href="http://cccom.cv.uma.es/mod/wiki/create.php?swid=1509&title=RubiaLau&action=new" >RubiaLau/folders/Jing/media/f1f93edd‐*4a9a*‐43d6‐b9c3‐*54b008d94c4a*

#### **23. Cambio de formatos (I).Convertir mapas de bits en vectores**

Autor/a: Yanina Herrera Romero

URL videotutorial:Rd5uTs10izx">http://screencast.com/t/ class="wiki\_newentry" href="http://cccom.cv.uma.es/mod/wiki/create.php?swid=1509&title=Rd5uTs10izx&action=n ew">Rd5uTs10izx

#### **24. Cambio de formatos (II).Convertir vectores en mapa de bits**

Autor/a: Manuel Cuenca Montes

URL videotutorial: http://screencast.com/t/u5nJ2J0q

#### **25. Cambio de formatos (II).Convertir texto en vectores**

Autor/a: María Naranjo Fajardo URL videotutorial: 5tUqZMNnyeY">http://www.youtube.com/watch?v= href="http://cccom.cv.um a.es/mod/wiki/view.php?pageid=3577">5tUqZMNnyeY

#### **26. Creación de gráficas (I). Tiposde gráficas en Illustrator**

Autor/a: María Medina Conejo URL videotutorial: http://screencast.com/t/ class="wiki\_newentry" href="http://cccom.cv.uma.es/mod/wiki/create.php?swid=1509&title=QrRG9J4Uui5v&action= new">QrRG9J4Uui5v

#### **27. Creación de gráficas (II).Importar datos desde Excel**

Autor/a: Alba Jabato Domínguez URL videotutorial: http://screencast.com/t/ class="wiki\_newentry" href="http://cccom.cv.uma.es/mod/wiki/create.php?swid=1509&title=LSahI2JMiRoI&action=n ew">LSahI2JMiRoI

#### **28. Personalización de datos y aplicación de estilos a gráficas**

Autor/a: David Puertas Graell URL videotutorial: http://www.screencast.com/t/ class="wiki\_newentry" href="http://cccom.cv.uma.es/mod/wiki/create.php?swid=1509&title=YyoZrMYC&action=new ">YyoZrMYC" target=" blank" title="Gráficas">http://www.screencast.com/t/class="wiki\_newentry" href="http://cccom.cv.uma.es/mod/wiki/create.php?swid=1509&title=YyoZrMYC&action=new ">YyoZrMYC

#### **29. Más personalización de gráficas: agregar imágenes y símbolos**

#### Autor/a: Alicia Caro Martínez

URL videotutorial:8wcCr8JQ">http://screencast.com/t/ class="wiki\_newentry" href="http://cccom.cv.uma.es/mod/wiki/create.php?swid=1509&title=8wcCr8JQ&action=new ">8wcCr8JQ

#### **30. Máscara de recorte**

Autor/a: Sonia Porras Luz URL videotutorial:

#### **31. Obtener resultados (I): opciones de exportación**

Autor/a: Manuel García Aparicio URL videotutorial:LgddHfLbStG">http://screencast.com/t/ class="wiki\_newentry" href="http://cccom.cv.uma.es/mod/wiki/create.php?swid=1509&title=LgddHfLbStG&action=n ew">LgddHfLbStG

#### **32. Obtener resultados (II). Guardar para web**

Autor/a: Carolina Concejero Angulo URL videotutorial:http://www.youtube.com/watchv=YQAUCBLJ6ao&feature=youtu.be

#### **33. Obtener resultados (III).Impresión de documentos**

Autor/a: Tania González Medina URL videotutorial: http://screencast.com/t/ class="wiki\_newentry" href="http://cccom.cv.uma.es/mod/wiki/create.php?swid=1509&title=Vl06ssDmapni&action= new">Vl06ssDmapni

#### **34. Cómo llevar una infografía hecha con Illustrator a Indesign**

Autor/a: José Manuel Báez Fernández

URL videotutorial: http://www.screencast.com/t/zczHj49O0

#### **II. TRUCOS PARA AHORRAR TIEMPO**

#### **35. Duplicación de atributos de apariencia**

Autor/a: Alba Martín Campos URL videotutorial:  $/$ 

#### **36. Estilos gráficos (I). Creación**

Autor/a: Javier Blanco Navarro URL videotutorial:

#### **37. Estilos gráficos (II). Importación de estilos gráficos a otros documentos**

Autor/a: Marina Gil URL videotutorial:57cd35e471cd">http://www.screencast.com/users/namdra/folders/Jing/media/ c3903d4a‐d5f1‐497b‐8341‐ class="wiki\_newentry" href="http://cccom.cv.uma.es/mod/wiki/create.php?swid=1509&title=57cd35e471cd&action= new">57cd35e471cd

#### **38. Otras opciones similares a** *PhotoShop*

Autor/a: Juan Manuel Lobato Daza URL videotutorial: http://www.screencast.com/users/Templarius/folders/Default/media/5d161377 ‐e5d1‐464c‐b5b8‐c3bb8d19198b

#### **39. Calcado de imágenes**

Autor/a: Cristina Tallón Cáliz URL videotutorial:

#### **III. CREATIVIDAD CON ILLUSTRATOR**

Alumno: Alberto Arnaldo Fernández

Tema: Creación de gráficos circulares arqueados

Enlace al tutorial: 77IXNzIOovo">http://screencast.com/t/ class="wiki\_newentry" href="http://cccom.cv.uma.es/mod/wiki/create.php?swid=1509&title=77IXNzIOovo&action=n ew">77IXNzIOovo

### **Cómo usar y citar este material en caso de uso/reutilización**

\*Materiales procedentes de asignatura Edición Digital, Licenciatura en Periodismo, Universidad de Málaga, curso 2012‐13, publicados en el OpenCourseWare de dicha Universidad (Convocatoria 2013) bajo licencia CreativeCommonsAttribution‐NonComercial‐ ShareAlike 3.0 Spain.

\*En caso de uso/reutilización, se ruega usar la siguiente fórmula de citación, agregando el nombre que aparece en la portada de este documento.

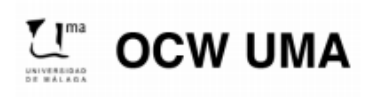

Sánchez González, M. (2014). "Nombre del tema/contenido". En Edición Digital. OCW-Universidad de Málaga. http: ocw.uma.es. Bajo licencia CreativeCommonsAttribution-NonComercial-ShareAlike 3.0 Spain

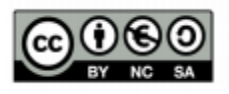